**AutoCAD Download [Mac/Win]**

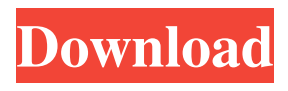

**AutoCAD [Mac/Win] (Final 2022)**

# Contents History AutoCAD is a registered trademark of Autodesk, Inc. Its history is closely tied with the history of the personal computer. It is an updated version of the line drawing program that first appeared on the Apple II and was later enhanced and upgraded to a 3D program for the Apple IIGS in 1987. AutoCAD is a general purpose

computer-aided design program for the architectural, construction, civil engineering, and mechanical design fields. First edition As CAD software evolved to become more complex and powerful, the first versions of AutoCAD were based on the original Apple II architecture. In 1982, the Apple II was one of the first computers to contain a built-in graphics controller, and this led to the development of AutoCAD on that computer platform. The first release of AutoCAD, AutoCAD 1.0, was released in December 1982 and was a line

drawing program. The AutoCAD 1.0 release enabled users to draw simple lines, create straight edges, and import common symbols such as circles and boxes. The program supported only straight lines as the basis of its drawings. A single tool was used to draw and edit these simple shapes. Lines were created by holding down the drawing tool, and shapes were drawn with the tool and the movement keys. Stairs were not able to be drawn because the software could not track the individual segments of the stair and measure the lengths.

AutoCAD 1.0 allowed users to scale and rotate drawings, but the only support for perspective views was an orthogonal projection (2D), and one view could be specified at a time. Most importantly, no tools were designed to accomplish specific tasks in AutoCAD 1.0. Advanced edition AutoCAD 1.0 was the first version of the Autodesk product. It was an early "killer app" and was aimed at architects, who were the first group to make use of computeraided design (CAD) software. AutoCAD was originally built for the Apple II line of

computers (e.g., Apple II, Apple II+), but it was the first CAD software for PCs. This enabled people to create architectural and construction drawings at a much greater scale than before. Another significant feature was a revised operating system, which made it possible to add new software features and to develop new types of tools. AutoCAD 1.0 was an early version of such a

**AutoCAD Crack**

3D drawing AutoCAD supports many 3D viewing modes, including perspective,

orthographic, isometric, oblique, and perspective with a cylinder. AutoCAD offers two very different ways to project a 3D model onto a flat surface, including isometric views and shading planes. The shadingplane and isometric views are different because they use different coordinate systems, and the isometric view has two origins. One origin represents the perspective plane and another represents the isometric plane. A related feature is "perspective shading," which is a standard shading mode that uses only one plane, the

projection plane. With this mode, it is not possible to use parallel planes and have shadingplane features such as the shading tool and the light tool work properly. With the release of AutoCAD 2012, "shaded" 3D views become part of the base standard model, and they can be set to appear at a default location on the screen. Because the same shading feature was added to some models, some software packages require additional software to create a shaded model with the older shading modes. Database While most users of AutoCAD use a

native Windows interface, users of Mac OS X can use a command line interface by installing the program called the Command Shell (macOS) or AutoCAD LT (Linux). This is the only way to run AutoCAD on Mac OS X. AutoCAD does not have a native Linux application. AutoCAD LT provides a Linux GUI with a native program called the Viewer. Edit AutoCAD is an object-based system, in which individual lines, circles, polygons, and other objects are drawn as instances of a class that allows them to be edited as one.

The basic edit-menu structure used in AutoCAD includes two kinds of menus: the menu and toolbar menu. The menu is used to specify which commands and tools are active, and the toolbar menu is used to specify which commands and tools are at the cursor. A menu may include "current" menus, that is, those containing the currently selected items. Drawing In addition to creating objects such as lines, circles, and polygons, AutoCAD also allows the creation of shapes with surfaces by connecting lines or creating a new shape or model that

contains a space-filling curve. AutoCAD 2010 includes a builtin surface editing tool. Level of detail Objects in 5b5f913d15

Then to activate this free software that you can use without restrictions just enter the code by using keygen in the activation window. [The experience of multiple sclerosis diagnosis. Acceptance and adherence to treatment]. This study aimed to determine the magnitude of adherence to treatment and the problems of access to medication in a sample of patients diagnosed of multiple sclerosis (MS), using the scales Acceptance of Illness and Patient Acceptance of

# Illness Scale (PIAS). In addition, this study aims to identify the factors that influence adherence to treatment. A cross-sectional, quantitative, and exploratory study was conducted with a sample of patients of MS outpatient clinics in the city of Recife, Brazil, in 2012. A total of 54 patients were evaluated. Data was collected using selfadministered questionnaires. The data analysis was performed by descriptive statistics and multivariate regression models. Nearly all patients indicated a

moderate acceptance to the

diagnosis (96.3%). The PIAS

# scores in the subscales "difficulty in accepting symptoms" and "perceived inability to control illness" were statistically significant and inversely related to adherence to treatment. The study demonstrated that the patients in this sample presented high acceptance to the diagnosis of MS, which was associated with adherence to treatment. This study provides data for planning health promotion strategies in MS, which can contribute to increasing adherence to treatment.The Organization of American States (OAS) is

recognizing Venezuela's National Constituent Assembly as the sovereign body of the Venezuelan people to decide on the future of the country. In the framework of the 55th session of the General Assembly of the OAS, the organization said this recognition is based on the "historical right of the Venezuelan people to build a new state and the juridical norms established by the Inter-American Democratic Charter, the 1976 OAS Declaration, and the 1978 amendment to the aforementioned Charter, which do not recognize a constituent

the country's political, economic, social, and institutional order. The body has been widely criticized as being nothing more than an electoral fraud. "We were part of an important process in which the democratic institutions of Venezuela were consolidated in a spirit of peace, dialogue, dialogue, tolerance, and democracy," said OAS Secretary General Luis Almagro, who led the vote to recognize the National

assembly." Venezuela's National

established in 2017 to determine

Constituent Assembly was

#### Constituent Assembly as the sovereign body of the Venezuelan people. �

**What's New in the?**

When importing or editing an existing drawing, you can easily add new objects or modify existing objects. A new object can be added to the drawing by opening and opening a selection on the model and choosing Add/Remove Objects from the Home tab. When a new object is added to a drawing, it's automatically named. You can later edit the name. When editing or deleting an existing

# object, the properties of that object are adjusted accordingly. You can also easily place existing objects into a group. You can create a group, edit the properties of an existing object, and add an object to the group. When a group is first created, its default name and default color are automatically determined. You can rename it later. The color for an individual object can be changed to the same color as a group. If the layer you're editing is set to Current, you can easily toggle between editing the current layer and other layers in the drawing. The

# layer you're editing can be made the active layer, meaning that

new objects automatically start on that layer. AutoCAD will automatically update any constraints you've placed on a layer. You can now update the layer's default options. When you open a drawing, you can have it load all layer defaults. New naming conventions The new naming conventions allow you to name your drawings more clearly than before. The new naming conventions apply to 2D drawings only. You can use the new naming conventions to name your 2D drawings by

using alphabetic characters  $(A-Z)$ , digits  $(0-9)$ , or the first letter of your last name. For example, a drawing called "AiM\_Jinsuk\_Migram" uses alphabetic characters, and "AiM\_Jinsuk\_Migram1" uses digits. New abbreviations for layer names You can now create, delete, and change the order of the layers in your drawings. The new naming conventions make it easier to reference a specific layer, and you can now use abbreviations to refer to the layers. You can create a new layer or move a layer to a new order by using the New Layer Command. You can also rename a layer by using the Rename Layer Command. New commands and enhanced functions for creating 3D models You

CONSUMER: Mac: OS X 10.6 Snow Leopard or later (Mac OS X 10.6.8 or later required to activate achievements). Windows: Windows 7, Vista, XP, or 2000. Digital Edition: Windows: DirectX 11 compatible video card and 64-bit operating system. PS4: PS4 system software 3.00 or later, with an internet connection XBOX 360: Windows 7 SP1 or Windows 8.1, or later (PS4 and XBOX 360 support require use of a

[https://dyworltivespins.wixsite.com/edporedea/post/autocad-2020-23-1-crack-free-win](https://dyworltivespins.wixsite.com/edporedea/post/autocad-2020-23-1-crack-free-win-mac-2022-new)[mac-2022-new](https://dyworltivespins.wixsite.com/edporedea/post/autocad-2020-23-1-crack-free-win-mac-2022-new)

[https://saintjohnvianneysocials.com/upload/files/2022/06/6tDxHZr1Cni1nqrrPh9S\\_07\\_4b1212f](https://saintjohnvianneysocials.com/upload/files/2022/06/6tDxHZr1Cni1nqrrPh9S_07_4b1212f473cacb10bb00a28e792d4413_file.pdf) [473cacb10bb00a28e792d4413\\_file.pdf](https://saintjohnvianneysocials.com/upload/files/2022/06/6tDxHZr1Cni1nqrrPh9S_07_4b1212f473cacb10bb00a28e792d4413_file.pdf)

<https://luxurygamingllc.com/autocad-crack-6/>

<http://buymecoffee.co/?p=5358>

<https://theknotwork.com/autocad-20-0-crack-activation-code-download/>

<https://medlifecareer.com/?p=12572>

<http://www.ndvadvisers.com/autocad-crack-for-windows-2/>

[https://www.kuettu.com/upload/files/2022/06/WGUTc4JqEFsC5PEV6btP\\_07\\_ef759713fc14e7](https://www.kuettu.com/upload/files/2022/06/WGUTc4JqEFsC5PEV6btP_07_ef759713fc14e789167a1602fb0ac366_file.pdf) [89167a1602fb0ac366\\_file.pdf](https://www.kuettu.com/upload/files/2022/06/WGUTc4JqEFsC5PEV6btP_07_ef759713fc14e789167a1602fb0ac366_file.pdf)

[https://kansabook.com/upload/files/2022/06/2NJnJLXvZFnoCZSKWvcJ\\_07\\_ef759713fc14e78](https://kansabook.com/upload/files/2022/06/2NJnJLXvZFnoCZSKWvcJ_07_ef759713fc14e789167a1602fb0ac366_file.pdf) [9167a1602fb0ac366\\_file.pdf](https://kansabook.com/upload/files/2022/06/2NJnJLXvZFnoCZSKWvcJ_07_ef759713fc14e789167a1602fb0ac366_file.pdf)

<https://www.dominionphone.com/autocad-24-0-crack-full-product-key-free-latest-2022/>

<https://ascenso.co/informacion/autocad-19-1-crack-activation-code-with-keygen/>

[https://beta.pinoysg.net/upload/files/2022/06/i3KkjL3luzLxHKeZJola\\_07\\_8a13c97b33338368c](https://beta.pinoysg.net/upload/files/2022/06/i3KkjL3luzLxHKeZJola_07_8a13c97b33338368c8a375ee7b7ffa2c_file.pdf) [8a375ee7b7ffa2c\\_file.pdf](https://beta.pinoysg.net/upload/files/2022/06/i3KkjL3luzLxHKeZJola_07_8a13c97b33338368c8a375ee7b7ffa2c_file.pdf)

<http://vaskoslavkov.com/?p=1611>

<https://oscareventshouse.uk/2022/06/07/autocad-crack-x64-2/>

<http://wp2-wimeta.de/autocad-crack-free-winmac/>

<http://eventaka.com/?p=2203>

<http://www.ventadecoches.com/autocad-24-2-crack-with-registration-code-3264bit-2022/> https://www.recentstatus.com/upload/files/2022/06/FOSEtCZ7GVRnl2X7EEYK\_07\_4b1212f4 [73cacb10bb00a28e792d4413\\_file.pdf](https://www.recentstatus.com/upload/files/2022/06/FQSEtCZ7GVRnl2X7EEYK_07_4b1212f473cacb10bb00a28e792d4413_file.pdf)

[https://socialtak.net/upload/files/2022/06/iF4BZ2PMl7ePSv8VgGaw\\_07\\_4b1212f473cacb10bb](https://socialtak.net/upload/files/2022/06/iF4BZ2PMl7ePSv8VgGaw_07_4b1212f473cacb10bb00a28e792d4413_file.pdf) [00a28e792d4413\\_file.pdf](https://socialtak.net/upload/files/2022/06/iF4BZ2PMl7ePSv8VgGaw_07_4b1212f473cacb10bb00a28e792d4413_file.pdf)